iMovie 09 4/18/2009 Steve Roberson

#### **\*** Themes

- **Precision Editing**
- **\*** Organizational Features
- **\*** Video Stabilization
- **Sharing Video**
- Titles and Effects
- And More...

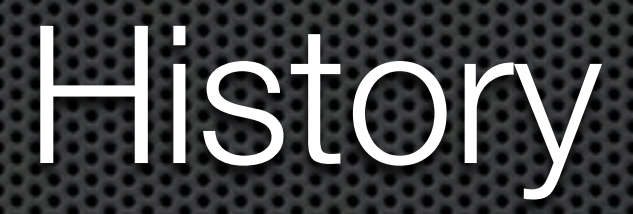

January 2006 - iMovie HD 6 August 2007 - iMovie 08 January 2009 - iMovie 09

#### "iMovie '08 is an utter bafflement...[it] is incapable of the more sophisticated editing that the old iMovie made so enjoyable... All visual effects are gone - even basic options like slow motion, reverse motion, fast motion,

and black-and-white."

- David Pogue

### Nobody used it.

## Make it easy.

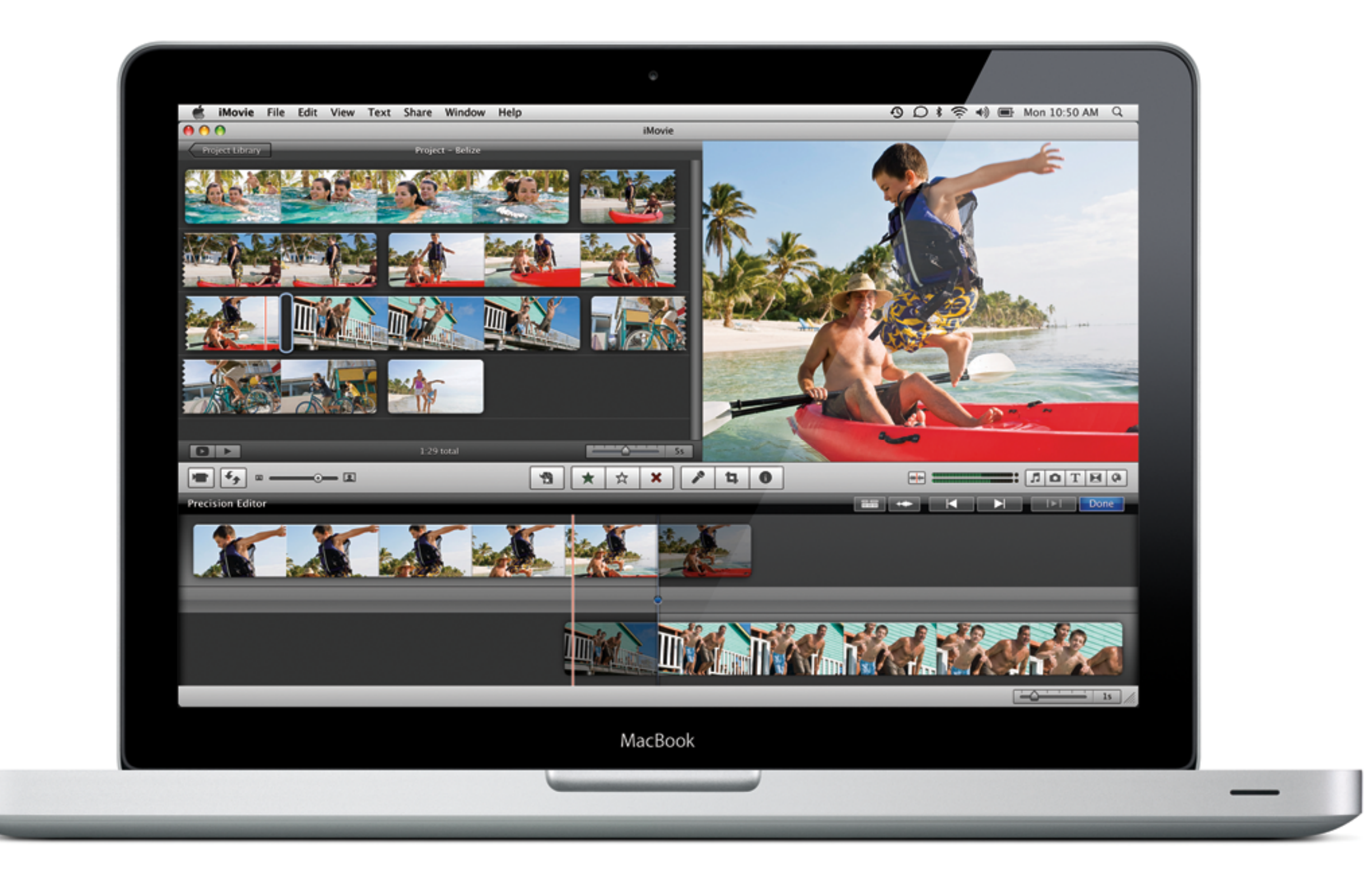

#### Let's make a movie!

#### Recommendations

- **\*** Think about your audience
- **Record establishing shots**
- **EXECUT ON ACTION**
- **Stretch the music**
- **Better too short than too long**
- Make it, then make it better

# Music Videos

# Music Videos

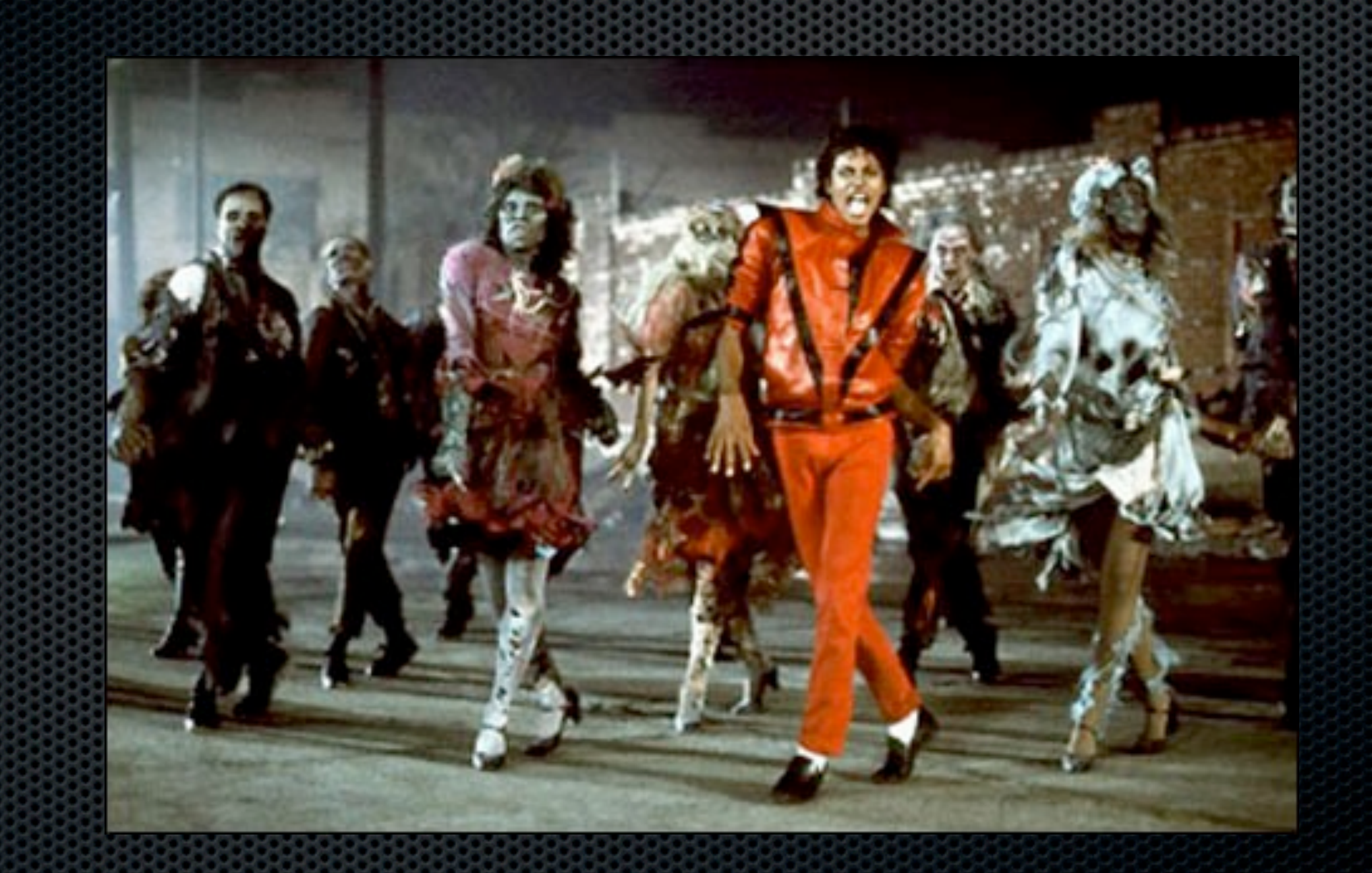

# Music Videos

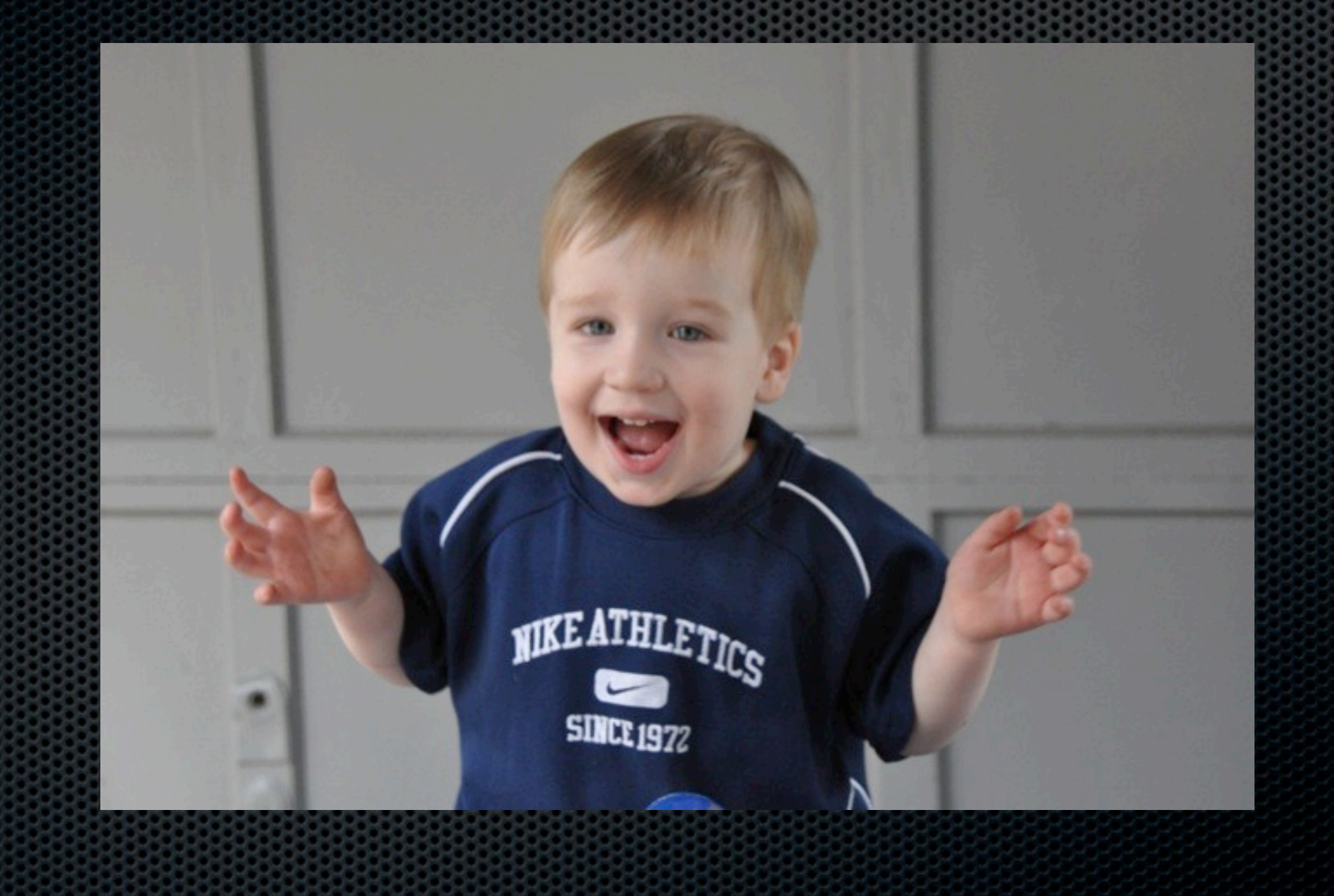

## And there's more...

- **\*** Green screen
- Picture-in-picture
- Exporting to Final-Cut
- **Storage across hard drives**
- **\*** Maps

iMovie 09 4/18/2008 Steve Roberson